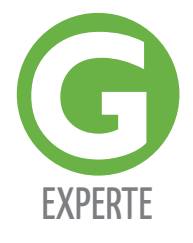

**Egal, ob Datenmüll oder der Hausstaub, beides setzt ihrem Computer bzw. ihrem Notebook im Laufe der Zeit massiv zu.**

**Wie Sie Probleme von vorne herein verhindern können oder nachträglich Abhilfe schaffen erklärt die folgende Serie.**

## **COMPUTER WARTUNG**

## **Teil 1: Das Betriebssystem sauber halten**

Jeder hat das schon erlebt. Man kauft einen neuen Rechner. Alles läuft völlig problemlos und flüssig. Aber bereits nach wenigen Monaten wird der Rechner langsamer und stürzt immer öfter ab. Nach zwei bis drei Jahren im Dauereinsatz ist ein normales Arbeiten oft nur noch bedingt möglich.

Dies liegt in den seltensten Fällen an der Hardware. Die Probleme sind in den meisten Fällen softwarebedingt.

Ursprung dieses Problems sind zu viele und teilweise völlig unnötige Einträge in der Registry (=Systemdatendank, die alle Systemdienste und Prozesse in Windows verwaltet). Immer wenn ein Programm auf dem Rechner installiert wird, nimmt das System Einträge in dieser Datenbank vor, um das System – einfach ausgedrückt - über die Funktion der neuen Software zu informieren. Bei Entfernen von Programmen bleiben diese Einträge häufig zurück, und belasten so das System mit Informationen über Software, die nicht genutzt wird und teilweise gar nicht mehr auf ihrem Rechner existiert. Besonders bei kostenloser Software von Donwloadseiten ist eine saubere Deinstallation nur in den seltensten Fällen gewährleistet.

Text / Foto: Michael Bleicher

 $\mu_{\rm Oto}$ 

Aber auch normale Programmdateien bleiben häufig in verschachtelten Systemordnern auf der Festplatte zurück und verbrauchen dort unnötig Speicherplatz.

## **Und genau hier liegt das Problem.**

Das System setzt sich im Laufe der Zeit immer mehr zu und kann aufgrund dieser "Altlasten" nicht mehr effizient arbeiten Tipp: Informieren Sie sich vor der Installation eines Programms genau darüber, was es bringt. Lesen Sie auch Meinungen anderer User und installieren Sie nur, was Sie wirklich benötigen. Wenn Sie doch einmal ein Programm loswerden wollen, löschen Sie nicht einfach den Programmordner, sondern prüfen bitte zuerst, ob bei der Software evtl. ein Programm zur Deinstallation mitgeliefert wurde (oftmals findet sich das im Programmorder des Startmenüs) oder Sie versuchen eine Deinstallation über die Windows Systemsteuerung.

Eine enorme Belastung für den Computer geht weiterhin von Programmen aus, die direkt beim Hochfahren von Windows gestartet werden. Die Annahme, dass ein Programm welches man nicht explizit startet den Computer auch nicht belastet, ist nicht immer richtig, da viele Programme direkt beim Systemstart im Hintergrund gestartet werden. Wenn Sie das entsprechende Programm brauchen, ermöglicht das zwar in der Regel ein deutlich schnelleres Öffnen, sorgt aber eben auch dafür, das der Windows Start deutlich länger dauert als eigentlich nötig und, dass im Normalbetrieb unnötig Ressourcen verbraucht werden.

Ein weiteres Problem, das in den letzten Jahren stark zunimmt, sind zusätzliche Browserleisten, sogenannte Toolbars. Sie laden irgendeine Software für ihren Rechner aus dem Internet herunter und ohne es wirklich zu merken wird ihnen eine zusätzliche Symbolleiste mit vielen mehr oder minder wichtigen und sinnvollen Funktionen in ihren Internetbrowser geladen. Solch eine Leiste ist in der Regel wenig störend. Häuft sich das aber und sie haben auf einmal 3, 4 oder noch mehr Zusatzsymbolleisten in Ihrem Browser, verzögert das nicht nur den Start, es schränkt auch den sichtbaren Bereich der Internetseiten teilweise deutlich ein. Sie müssen also viel mehr scrollen als nötig und das nur aufgrund (ungewollter?) Symbolleisten.

Aber auch übertriebenes Verlangen nach Sicherheit kann das System immens verlangsamen. Oftmals wird ein Rechner bereits mit einem vorinstallierten Anti-Virenprogramm ausgeliefert. Wird dann noch ein weiteres AV-Programm installiert, kann es vorkommen, dass diese beiden Programme sich ins Gehege kommen oder aber - im besten Fall - einfach nur zu viele Ressourcen verbrauchen und somit die Geschwindigkeit ihres System weiter verringert wird.

Natürlich gibt es für alle oben genannten Probleme, zum Teil kostenlose, Programme die Abhilfe versprechen. Während viele User, die sogenannten Cleaner und Tuning-Programme uneingeschränkt empfehlen, hört man von anderer Seite nicht selten, dass besagte Programme auch schon komplette Installationen zerstört haben.

Wir haben die Erfahrung gemacht, dass viele Programme relativ harmlos sind, solange man die unzähligen Einstellmöglichkeiten nicht zu sehr verändert. Meist ist der Erfolg aber auch nicht der Rede wert oder nur von kurzer Dauer. Der erfahrene User neigt dann oft dazu, die Einstellungen zu "optimieren" und die Tuningprogramme weiter ausreizen zu wollen. Je tiefer man aber ins System eingreift, desto höher wird auch das Risiko wichtige Bereiche zu zerstören und somit zu riskieren, dass der Rechner komplett neu aufgesetzt werden muss und im Extremfall sogar wichtige Daten verloren gehen.

Wer sich nicht zur Riege der Computerprofis zählt sollte unserer Meinung nach eher auf den Einsatz der Tuningprogramme und Cleaner verzichten und versuchen mit Hilfe unserer Tipps, das eigene Betriebssystem so sauber wie möglich zu halten.

Kennen Sie die oben genannten Probleme und brauchen Unterstützung? Dann melden Sie sich doch einfach beim G3 Outlet in Unterspiesheim oder Haßfurt. Die Techniker vor Ort sehen sich gerne ihren PC oder ihr Notebook an, machen einen kostenlosen Schnellcheck von Hard- und Software und erarbeiten mit ihnen gemeinsam eine Lösung der Probleme. **Schnell, kostenlos und unverbindlich!**

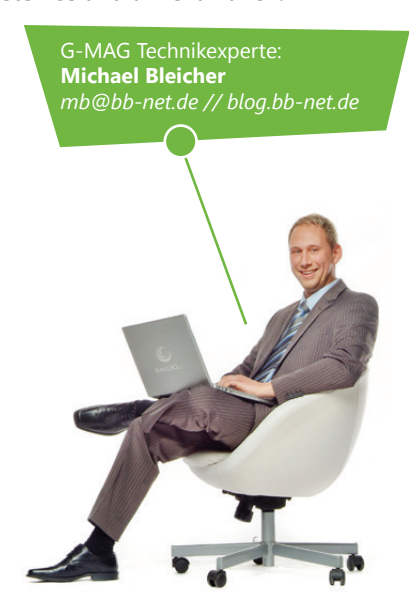